Title stata.com

**expoisson** — Exact Poisson regression

Syntax Menu Description Options
Remarks and examples Stored results Methods and formulas References

Also see

# **Syntax**

options

```
expoisson depvar indepvars [if] [in] [weight] [, options]
```

Description

| 1                                          | 1                                                                                                    |
|--------------------------------------------|----------------------------------------------------------------------------------------------------|
| Model                                      |                                                                                                    |
| <pre>condvars(varlist)</pre>               | condition on variables in varlist                                                                                |
| <pre>group(varname)</pre>                  | groups/strata are stratified by unique values of varname                                                         |
| $exposure(varname_e)$                      | include $ln(varname_e)$ in model with coefficient constrained to 1                                               |
| $\overline{\text{off}}$ set( $varname_o$ ) | include varname <sub>o</sub> in model with coefficient constrained to 1                                          |
| Options                                    |                                                                                                    |
| $\underline{\text{mem}}$ ory(#[b k m g])   | set limit on memory usage; default is memory (25m)                                                               |
| <u>sav</u> ing(filename)                   | save the joint conditional distribution to filename                                                              |
| Reporting                                  |                                                                                                    |
| <u>l</u> evel(#)                           | set confidence level; default is level(95)                                                                       |
| irr                                        | report incidence-rate ratios                                                                                     |
| $\underline{t}est(\mathit{testopt})$       | report significance of observed sufficient statistic, conditional scores test, or conditional probabilities test |
| mue(varlist)                               | compute the median unbiased estimates for varlist                                                                |
| midp                                       | use the mid-p-value rule                                                                                         |
| <u>nolog</u>                               | do not display the enumeration log                                                                               |

```
by, statsby, and xi are allowed; see [U] 11.1.10 Prefix commands.
```

fweights are allowed; see [U] 11.1.6 weight.

See [U] 20 Estimation and postestimation commands for more capabilities of estimation commands.

### Menu

Statistics > Exact statistics > Exact Poisson regression

# **Description**

expoisson fits an exact Poisson regression model of *depvar* on *indepvars*. Exact Poisson regression is an alternative to standard maximum-likelihood-based Poisson regression (see [R] **poisson**) that offers more accurate inference in small samples because it does not depend on asymptotic results. For stratified data, expoisson is an alternative to fixed-effects Poisson regression (see xtpoisson, fe in [XT] xtpoisson); like fixed-effects Poisson regression, exact Poisson regression conditions on the number of events in each stratum.

Exact Poisson regression is computationally intensive, so if you have regressors whose parameter estimates are not of interest (that is, nuisance parameters), you should specify those variables in the condvars() option instead of in *indepvars*.

# **Options**

Model

condvars(varlist) specifies variables whose parameter estimates are not of interest to you. You can save substantial computer time and memory by moving such variables from indepvars to condvars(). Understand that you will get the same results for x1 and x3 whether you type

. expoisson y x1 x2 x3 x4

or

. expoisson y x1 x3, condvars(x2 x4)

group(*varname*) specifies the variable defining the strata, if any. A constant term is assumed for each stratum identified in *varname*, and the sufficient statistics for *indepvars* are conditioned on the observed number of successes within each group (as well as other variables in the model). The group variable must be integer valued.

exposure( $varname_e$ ), offset( $varname_o$ ); see [R] estimation options.

Options

memory(#[b|k|m|g]) sets a limit on the amount of memory expoisson can use when computing the conditional distribution of the parameter sufficient statistics. The default is memory(25m), where m stands for megabyte, or 1,048,576 bytes. The following are also available: b stands for byte; k stands for kilobyte, which is equal to 1,024 bytes; and g stands for gigabyte, which is equal to 1,024 megabytes. The minimum setting allowed is 1m and the maximum is 2048m or 2g, but do not attempt to use more memory than is available on your computer. Also see the first technical note under example 3 on counting the conditional distribution.

saving (filename , replace) saves the joint conditional distribution for each independent variable specified in indepvars. There is one file for each variable, and it is named using the prefix filename with the variable name appended. For example, saving (mydata) with an independent variable named X would generate a data file named mydata\_X.dta. Use replace to replace an existing file. Each file contains the conditional distribution for one of the independent variables specified in indepvars conditioned on all other indepvars and those variables specified in condvars(). There are two variables in each data file: the feasible sufficient statistics for the variable's parameter and their associated weights. The weights variable is named \_w\_.

Reporting

level(#); see [R] estimation options. The level(#) option will not work on replay because
confidence intervals are based on estimator-specific enumerations. To change the confidence level,
you must refit the model.

irr reports estimated coefficients transformed to incidence-rate ratios, that is,  $\exp(\beta)$  rather than  $\beta$ . Standard errors and confidence intervals are similarly transformed. This option affects how results are displayed, not how they are estimated or stored. irr may be specified at estimation or when replaying previously estimated results.

test(<u>sufficient</u>|score|<u>probability</u>) reports the significance level of the observed sufficient statistic, the conditional scores test, or the conditional probabilities test. The default is test(sufficient). All the statistics are computed at estimation time, and each statistic may be displayed postestimation; see [R] expoisson postestimation.

mue (varlist) specifies that median unbiased estimates (MUEs) be reported for the variables in varlist. By default, the conditional maximum likelihood estimates (CMLEs) are reported, except for those parameters for which the CMLEs are infinite. Specify mue(\_all) if you want MUEs for all the indepvars.

midp instructs expoisson to use the mid-p-value rule when computing the MUEs, significance levels, and confidence intervals. This adjustment is for the discreteness of the distribution by halving the value of the discrete probability of the observed statistic before adding it to the p-value. The mid-p-value rule cannot be MUEs whose corresponding parameter CMLE is infinite.

nolog prevents the display of the enumeration log. By default, the enumeration log is displayed, showing the progress of computing the conditional distribution of the sufficient statistics.

## Remarks and examples

#### stata.com

Exact Poisson regression estimates the model parameters by using the conditional distributions of the parameters' sufficient statistics, and the resulting parameter estimates are known as CMLEs. Exact Poisson regression is a small-sample alternative to the maximum-likelihood ML Poisson model. See [R] poisson and [XT] xtpoisson to obtain maximum likelihood estimates (MLEs) for the Poisson model and the fixed-effects Poisson model.

Let  $Y_i$  denote a Poisson random variable where we observe the outcome  $Y_i = y_i$ , i = 1, ..., n. Associated with each independent observation is a  $1 \times p$  vector of covariates,  $\mathbf{x}_i$ . We will denote  $\mu_i = E[Y_i \mid \mathbf{x}_i]$  and use the log linear model to model the relationship between  $Y_i$  and  $\mathbf{x}_i$ ,

$$\log\left(\mu_i\right) = \theta + \mathbf{x}_i \boldsymbol{\beta}$$

where the constant term,  $\theta$ , and the  $p \times 1$  vector of regression parameters,  $\beta$ , are unknown. The probability of observing  $Y_i = y_i$ , i = 1, ..., n, is

$$\Pr(\mathbf{Y} = \mathbf{y}) = \prod_{i=1}^{n} \frac{\mu_i^{y_i} e^{-\mu_i}}{y_i!}$$

where  $\mathbf{Y} = (Y_1, \dots, Y_n)$  and  $\mathbf{y} = (y_1, \dots, y_n)$ . The MLEs for  $\theta$  and  $\boldsymbol{\beta}$  maximize the log of this function.

The sufficient statistics for  $\theta$  and  $\beta_j$ ,  $j=1,\ldots,p$ , are  $M=\sum_{i=1}^n Y_i$  and  $T_j=\sum_{i=1}^n Y_i x_{ij}$ , respectively, and we observe M=m and  $T_j=t_j$ . exposson tallies the conditional distribution for each  $T_j$ , given the other sufficient statistics  $T_l=t_l$ ,  $l\neq j$  and M=m. Denote one of these values to be  $t_j^{(k)}$ ,  $k=1,\ldots,N$ , with weight  $w_k$  that accounts for all the generated  $\mathbf{Y}$  vectors that give rise to  $t_j^{(k)}$ . The conditional probability of observing  $T_j=t_j$  has the form

$$\Pr(T_j = t_j \mid T_l = t_l, l \neq j, M = m) = \frac{w \ e^{t_j \beta_j}}{\sum_k w_k e^{t_j^{(k)} \beta_j}}$$
(1)

where the sum is over the subset of  $\mathbf T$  vectors such that  $(T_1^{(k)}=t_1,\ldots,T_j^{(k)}=t_j^{(k)},\ldots,T_p^{(k)}=t_p)$  and w is the weight associated with the observed  $\mathbf t$ . The CMLE for  $\beta_j$  maximizes the log of this function.

Specifying nuisance variables in condvars() prevents expoisson from estimating their associated regression coefficients. These variables are still conditional variables when tallying the conditional distribution for the variables in *indepvars*.

Inferences from MLEs rely on asymptotics, and if your sample size is small, these inferences may not be valid. On the other hand, inferences from the CMLEs are exact in that they use the conditional distribution of the sufficient statistics outlined above.

For small datasets, the dependent variable can be completely determined by the data. Here the MLEs and the CMLEs are unbounded. When this occurs, expoisson will compute the MUE, the regression estimate that places the observed sufficient statistic at the median of the conditional distribution.

See [R] exlogistic for a more thorough discussion of exact estimation and related statistics.

### Example 1

Armitage, Berry, and Matthews (2002, 499–501) fit a log-linear model to data containing the number of cerebrovascular accidents experienced by 41 men during a fixed period, each of whom had recovered from a previous cerebrovascular accident and was hypertensive. Sixteen men received treatment, and in the original data, there are three age groups (40–49, 50–59,  $\geq$ 60), but we pool the first two age groups to simplify the example. Armitage, Berry, and Matthews point out that this was not a controlled trial, but the data are useful to inquire whether there is evidence of fewer accidents for the treatment group and if age may be an important factor. The dependent variable count contains the number of accidents, variable treat is an indicator for the treatment group (1 = treatment, 0 = control), and variable age is an indicator for the age group (0 = 40–59; 1 =  $\geq$ 60).

First, we load the data, list it, and tabulate the cerebrovascular accident counts by treatment and age group.

. use http://www.stata-press.com/data/r13/cerebacc (cerebrovascular accidents in hypotensive-treated and control groups)

. list

|     | treat     | count      | age   |
|-----|-----------|------------|-------|
| 1.  | control   | 0          | 40/59 |
| 2.  | control   | 0          | >=60  |
| 3.  | control   | 1          | 40/59 |
| 4.  | control   | 1          | >=60  |
| 5.  | control   | 2          | 40/59 |
| 6.  | control   | 2          | >=60  |
| 7.  | control   | 3          | 40/59 |
|     | (outp     | ut omitted | )     |
| 35. | treatment | 0          | 40/59 |
| 36. | treatment | 0          | 40/59 |
| 37. | treatment | 0          | 40/59 |
| 38. | treatment | 0          | 40/59 |
| 39. | treatment | 1          | 40/59 |
| 40. | treatment | 1          | 40/59 |
| 41. | treatment | 1          | 40/59 |

. tabulate treat age [fw=count]

| hypotensiv<br>e drug<br>treatment | age<br>40/59 | group<br>>=60 | Total   |
|-----------------------------------|--------------|---------------|---------|
| control<br>treatment              | 15<br>4      | 10<br>0       | 25<br>4 |
| Total                             | 19           | 10            | 29      |

Next we estimate the CMLE with expoisson and, for comparison, the MLE with poisson.

```
. expoisson count treat age
Estimating: treat
Enumerating sample-space combinations:
observation 1:
                  enumerations =
                                          11
observation 2:
                  enumerations =
                                          11
observation 3:
                  enumerations =
 (output omitted)
observation 39:
                                         410
                  enumerations =
observation 40:
                  enumerations =
                                         410
observation 41:
                  enumerations =
                                          30
Estimating: age
Enumerating sample-space combinations:
observation 1:
                                           5
                  enumerations =
observation 2:
                  enumerations =
                                          15
observation 3:
                  enumerations =
                                          15
 (output omitted)
observation 39:
                                         455
                  enumerations =
observation 40:
                  enumerations =
                                         455
observation 41:
                  enumerations =
                                          30
Exact Poisson regression
                                                    Number of obs =
                                                                              41
                     Coef.
                                  Suff.
                                         2*Pr(Suff.)
                                                           [95% Conf. Interval]
       count
       treat
                 -1.594306
                                      4
                                              0.0026
                                                         -3.005089
                                                                      -.4701708
                 -.5112067
                                     10
                                              0.2794
                                                         -1.416179
                                                                       .3429232
         age
. poisson count treat age, nolog
Poisson regression
                                                     Number of obs
                                                                                 41
                                                     LR chi2(2)
                                                                              10.64
                                                     Prob > chi2
                                                                             0.0049
Log likelihood = -38.97981
                                                     Pseudo R2
                                                                             0.1201
       count
                     Coef.
                             Std. Err.
                                              z
                                                   P>|z|
                                                              [95% Conf. Interval]
       treat
                 -1.594306
                              .5573614
                                          -2.86
                                                   0.004
                                                             -2.686714
                                                                          -.5018975
                 -.5112067
                              .4043525
                                          -1.26
                                                   0.206
                                                            -1.303723
                                                                           .2813096
         age
                   .233344
                              .2556594
                                           0.91
                                                   0.361
                                                             -.2677391
                                                                           .7344271
       _cons
```

expoisson generates an enumeration log for each independent variable in *indepvars*. The conditional distribution of the parameter sufficient statistic is tallied for each independent variable. The conditional distribution for treat, for example, has 30 records containing the weights,  $w_k$ , and feasible sufficient statistics,  $t_{\text{treat}}^{(k)}$ . In essence, the set of points  $(w_k, t_{\text{treat}}^{(k)})$ ,  $k=1,\ldots,30$ , tallied by expoisson now become the data to estimate the regression coefficient for treat, using (1) as the likelihood. Remember that one of the 30  $(w_k, t_{\text{treat}}^{(k)})$  must contain the observed sufficient statistic,  $t_{\text{treat}} = \sum_{i=1}^{41} \text{treat}_i \times \text{count}_i = 4$ , and its relative position in the sorted set of points (sorted by  $t_{\text{treat}}^{(k)}$ ) is how the sufficient-statistic significance is computed. This algorithm is repeated for the age variable.

The regression coefficients for treat and age are numerically identical for both Poisson models. Both models indicate that the treatment is significant at reducing the rate of cerebrovascular accidents,  $\approx e^{-1.59} \approx 0.204$ , or a reduction of about 80%. There is no significant age effect.

The p-value for the treatment regression-coefficient sufficient statistic indicates that the treatment effect is a bit more significant than for the corresponding asymptotic Z statistic from poisson. However, the exact confidence intervals are wider than their asymptotic counterparts.

#### Example 2

Agresti (2013, 129) used the data from Laird and Olivier (1981) to demonstrate the Poisson model for modeling rates. The data consist of patient survival after heart valve replacement operations. The sample consists of 109 patients that are classified by type of heart valve (aortic, mitral) and by age  $(<55, \ge 55)$ . Follow-up observations cover lengths from 3 to 97 months, and the time at risk, or exposure, is stored in the variable TAR. The response is whether the subject died. First, we take a look at the data and then estimate the incidence rates (IRs) with expoisson and poisson.

- . use http://www.stata-press.com/data/r13/heartvalve (heart valve replacement data)
- . list

|    | age   | valve  | deaths | TAR  |
|----|-------|--------|--------|------|
| 1. | < 55  | aortic | 4      | 1259 |
| 2. | < 55  | mitral | 1      | 2082 |
| 3. | >= 55 | aortic | 7      | 1417 |
| 4. | >= 55 | mitral | 9      | 1647 |

The age variable is coded 0 for age <55 and 1 for age  $\ge55$ , and the valve variable is coded 0 for the aortic valve and 1 for the mitral valve. The total number of deaths, M=21, is small enough that enumerating the conditional distributions for age and valve type is feasible and asymptotic inferences associated with standard ML Poisson regression may be questionable.

. expoisson deaths age valve, exposure(TAR) irr

```
Estimating: age
Enumerating sample-space combinations:
observation 1:
                 enumerations =
                                        11
observation 2:
                 enumerations =
                                        11
                                       132
observation 3:
                 enumerations =
observation 4:
                                        22
                 enumerations =
Estimating: valve
Enumerating sample-space combinations:
observation 1:
                                        17
                 enumerations =
observation 2:
                 enumerations =
                                        17
observation 3:
                 enumerations =
                                       102
observation 4:
                 enumerations =
                                        22
```

Exact Poisson regression

| deaths                  | IRR                       | Suff.                  | 2*Pr(Suff.)      | [95% Conf.           | Interval]            |
|-------------------------|---------------------------|------------------------|------------------|----------------------|----------------------|
| age<br>valve<br>ln(TAR) | 3.390401<br>.7190197<br>1 | 16<br>10<br>(exposure) | 0.0194<br>0.5889 | 1.182297<br>.2729881 | 11.86935<br>1.870068 |

Number of obs =

4

4

. poisson deaths age valve, exposure(TAR) irr nolog

| Poisson regression          | Number of obs | = | 4      |
|-----------------------------|---------------|---|--------|
|                             | LR chi2(2)    | = | 7.62   |
|                             | Prob > chi2   | = | 0.0222 |
| Log likelihood = -8.1747285 | Pseudo R2     | = | 0.3178 |

| deaths                  | IRR                              | Std. Err.                                      | z                       | P> z                    | [95% Conf.                       | Interval]                      |
|-------------------------|----------------------------------|------------------------------------------------|-------------------------|-------------------------|----------------------------------|--------------------------------|
| age valve _cons ln(TAR) | 3.390401<br>.7190197<br>.0018142 | 1.741967<br>.3150492<br>.0009191<br>(exposure) | 2.38<br>-0.75<br>-12.46 | 0.017<br>0.452<br>0.000 | 1.238537<br>.3046311<br>.0006722 | 9.280965<br>1.6971<br>.0048968 |

The CMLE and the MLE are numerically identical. The death rate for the older age group is about 3.4 times higher than the younger age group, and this difference is significant at the 5% level. This means that for every death in the younger group each month, we would expect about three deaths in the older group. The IR estimate for valve type is approximately 0.72, but it is not significantly different from one. The exact Poisson confidence intervals are a bit wider than the asymptotic CIs.

You can use ir (see [ST] epitab) to estimate IRs and exact CIs for one covariate, and we compare these CIs with those from expoisson, where we estimate the incidence rate by using age only.

#### . ir deaths age TAR

|                                                                 | age of patient<br>Exposed Unexposed          | Total                          |                                  |         |
|-----------------------------------------------------------------|----------------------------------------------|--------------------------------|----------------------------------|---------|
| number of deaths<br>time at risk                                | 16 5<br>3064 3341                            | 21<br>6405                     |                                  |         |
| Incidence rate                                                  | .0052219 .0014966                            | .0032787                       |                                  |         |
|                                                                 | Point estimate                               | [95% Conf                      | . Interval]                      |         |
| Inc. rate diff. Inc. rate ratio Attr. frac. ex. Attr. frac. pop | .0037254<br>3.489295<br>.7134092<br>.5435498 | .00085<br>1.221441<br>.1812948 | .0066007<br>12.17875<br>.9178898 |         |
|                                                                 | (midp) Pr(k>=16) =<br>(midp) 2*Pr(k>=16) =   | •                              |                                  | (exact) |

. expoisson deaths age, exposure(TAR) irr midp nolog

Exact Poisson regression

|                |               |               | Nui         | mber or obs - | 4         |
|----------------|---------------|---------------|-------------|---------------|-----------|
| deaths         | IRR           | Suff.         | 2*Pr(Suff.) | [95% Conf.    | Interval] |
| age<br>ln(TAR) | 3.489295<br>1 | 16 (exposure) | 0.0099      | 1.324926      | 10.64922  |

mid-p-value computed for the probabilities and CIs

Both ir and expoisson give identical IRs and p-values. Both report the two-sided exact significance by using the mid-p-value rule that accounts for the discreteness in the distribution by subtracting  $p_{1/2} =$  $\Pr(T=t)/2$  from  $p_l = \Pr(T \le t)$  and  $p_q = \Pr(T \ge t)$ , computing  $2 \times \min(p_l - p_{1/2}, p_q - p_{1/2})$ . By default, expoisson will not use the mid-p-value rule (when you exclude the midp option), and here the two-sided exact significance would be  $2 \times \min(p_l, p_q) = 0.0158$ . The confidence intervals differ because expoisson uses the mid-p-value rule when computing the confidence intervals, yet ir does not. You can verify this by executing expoisson without the midp option for this example; you will get the same CIs as ir.

You can replay expoisson to view the conditional scores test or the conditional probabilities test by using the test() option.

. expoisson, test(score) irr Exact Poisson regression

|                |               |                       | Nu        | mber of obs = | 4         |
|----------------|---------------|-----------------------|-----------|---------------|-----------|
| deaths         | IRR           | Score                 | Pr>=Score | [95% Conf.    | Interval] |
| age<br>ln(TAR) | 3.489295<br>1 | 6.76528<br>(exposure) | 0.0113    | 1.324926      | 10.64922  |

mid-p-value computed for the probabilities and CIs

All the statistics for expoisson are defined in Methods and formulas of [R] exlogistic. Apart from enumerating the conditional distributions for the logistic and Poisson sufficient statistics, computationally, the primary difference between exlogistic and expoisson is the weighting values in the likelihood for the parameter sufficient statistics. 1

## Example 3

In this example, we fabricate data that will demonstrate the difference between the CMLE and the MUE when the CMLE is not infinite. A difference in these estimates will be more pronounced when the probability of the coefficient sufficient statistic is skewed when plotted as a function of the regression coefficient.

13

91

169

169

313

313

1469

5525

5479

Number of obs =

```
. clear
. input y x
                       x
 1.02
 2. 1 1
 3. 1 0
 4.00
 5.0.5
 6.1.5
 7. 2 .01
 8.3.001
 9.4.0001
10. end
. expoisson y x, test(score)
Enumerating sample-space combinations:
observation 1: enumerations =
observation 2: enumerations =
observation 3: enumerations =
observation 4: enumerations =
observation 5: enumerations =
observation 6: enumerations =
```

Exact Poisson regression

enumerations =

enumerations =

enumerations =

observation 7:

observation 8:

observation 9:

| у | Coef.     | Score    | Pr>=Score | [95% Conf. | Interval] |
|---|-----------|----------|-----------|------------|-----------|
| х | -1.534468 | 2.955316 | 0.0810    | -3.761718  | .0485548  |

. expoisson y x, test(score) mue(x) nolog
Exact Poisson regression

|   |            |          | 11 U      | mber or obs - |           |
|---|------------|----------|-----------|---------------|-----------|
| у | Coef.      | Score    | Pr>=Score | [95% Conf.    | Interval] |
| х | -1.309268* | 2.955316 | 0.0810    | -3.761718     | .0485548  |

(\*) median unbiased estimates (MUE)

We observe  $(x_i,y_i)$ ,  $i=1,\ldots,9$ . If we condition on  $m=\sum_{i=1}^9 y_i=12$ , the conditional distribution of  $T_x=\sum_i Y_i x_i$  has a size of 5,479 elements. For each entry in this enumeration, a realization of  $Y_i=y_i^{(k)},\ k=1,\ldots,5$ ,479, is generated such that  $\sum_i y_i^{(k)}=12$ . One of these realizations produces the observed  $t_x=\sum_i y_i x_i\approx 1.5234$ .

Below is a graphical display comparing the CMLE with the MUE. We plot  $\Pr(T_x = t_x \mid M = 12, \beta_x)$  versus  $\beta_x$ ,  $-6 \le \beta_x \le 1$ , in the upper panel and the cumulative probabilities,  $\Pr(T_x \le t_x \mid M = 12, \beta_x)$  and  $\Pr(T_x \ge t_x \mid M = 12, \beta_x)$ , in the lower panel.

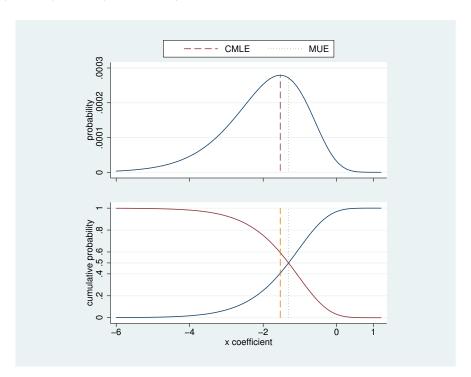

The location of the CMLE, indicated by the dashed line, is at the mode of the probability profile, and the MUE, indicated by the dotted line, is to the right of the mode. If we solve for the  $\beta_x^{(u)}$  and  $\beta_x^{(l)}$  such that  $\Pr(T_x \leq t_x \mid M = 12, \beta_x^{(u)}) = 1/2$  and  $\Pr(T_x \geq t_x \mid M = 12, \beta_x^{(l)}) = 1/2$ , the MUE is  $(\beta_x^{(u)} + \beta_x^{(l)})/2$ . As you can see in the lower panel, the MUE cuts through the intersection of these cumulative probability profiles.

#### □ Technical note

The memory (#) option limits the amount of memory that expoisson will consume when computing the conditional distribution of the parameter sufficient statistics. memory() is independent of the data maximum memory setting (see set max\_memory in [D] memory), and it is possible for expoisson to exceed the memory limit specified in set max\_memory without terminating. By default, a log is provided that displays the number of enumerations (the size of the conditional distribution) after processing each observation. Typically, you will see the number of enumerations increase, and then at some point they will decrease as the multivariate shift algorithm (Hirji, Mehta, and Patel 1987) determines that some of the enumerations cannot achieve the observed sufficient statistics of the conditioning variables. When the algorithm is complete, however, it is necessary to store the conditional distribution of the parameter sufficient statistics as a dataset. It is possible, therefore, to get a memory error when the algorithm has completed if there is not enough memory to store the conditional distribution.

### □ Technical note

Computing the conditional distributions and reported statistics requires data sorting and numerical comparisons. If there is at least one single-precision variable specified in the model, expoisson will make comparisons with a relative precision of  $2^{-5}$ . Otherwise, a relative precision of  $2^{-11}$  is used. Be careful if you use recast to promote a single-precision variable to double precision (see [D] recast). You might try listing the data in full precision (maybe %20.15g; see [D] format) to make sure that this is really what you want. See [D] data types for information on precision of numeric storage types.

### Stored results

expoisson stores the following in e():

```
Scalars
    e(N)
                               number of observations
    e(k_groups)
                               number of groups
    e(relative_weight)
                               relative weight for the observed e(sufficient) and e(condvars)
    e(sum_y)
                               sum of depvar
    e(k_indvars)
                               number of independent variables
    e(k_condvars)
                               number of conditioning variables
                               mid-p-value rule indicator
    e(midp)
    e(eps)
                               relative difference tolerance
Macros
    e(cmd)
                               expoisson
    e(cmdline)
                               command as typed
    e(title)
                               title in estimation output
    e(depvar)
                               name of dependent variable
                               independent variables
    e(indvars)
    e(condvars)
                               conditional variables
    e(groupvar)
                               group variable
    e(exposure)
                               exposure variable
    e(offset)
                               linear offset variable
    e(level)
                               confidence level
    e(wtype)
                               weight type
                               weight expression
    e(wexp)
                               the checksum
    e(datasignature)
                               variables used in calculation of checksum
    e(datasignaturevars)
    e(properties)
    e(estat_cmd)
                               program used to implement estat
    e(marginsnotok)
                               predictions disallowed by margins
```

```
Matrices
    e(b)
                               coefficient vector
    e(mue_indicators)
                               indicator for elements of e(b) estimated using MUE instead of CMLE
    e(se)
                               e(b) standard errors (CMLEs only)
    e(ci)
                               matrix of e(level) confidence intervals for e(b)
    e(sum_y_groups)
                               sum of e(depvar) for each group
    e(N_g)
                               number of observations in each group
    e(sufficient)
                               sufficient statistics for e(b)
    e(p_sufficient)
                               p-value for e(sufficient)
    e(scoretest)
                               conditional scores tests for indepvars
    e(p_scoretest)
                               p-values for e(scoretest)
    e(probtest)
                               conditional probability tests for indepvars
                               p-value for e(probtest)
    e(p_probtest)
Functions
    e(sample)
                               marks estimation sample
```

### Methods and formulas

Let  $\{Y_1, Y_2, \dots, Y_n\}$  be a set of n independent Poisson random variables. For each  $i = 1, \dots, n$ , we observe  $Y_i = y_i \ge 0$ , and associated with each observation is the covariate row vector of length  $p, \mathbf{x}_i = (x_{i1}, \dots, x_{ip})$ . Denote  $\boldsymbol{\beta} = (\beta_1, \dots, \beta_p)^T$  to be the column vector of regression parameters and  $\boldsymbol{\theta}$  to be the constant. The sufficient statistic for  $\beta_j$  is  $T_j = \sum_{i=1}^n Y_i x_{ij}$ ,  $j = 1, \dots, p$ , and for  $\boldsymbol{\theta}$  is  $M = \sum_{i=1}^n Y_i$ . We observe  $T_j = t_j$ ,  $t_j = \sum_{i=1}^n y_i x_{ij}$ , and M = m,  $m = \sum_{i=1}^n y_i$ . Let  $\kappa_i$  be the exposure for the *i*th observation. Then the probability of observing  $(Y_1 = y_1, Y_2 = y_2, \dots, Y_n = y_n)$ is

$$\Pr(Y_1 = y_1, \dots, Y_n = y_n \mid \boldsymbol{\beta}, \mathbf{X}, \boldsymbol{\kappa}) = \frac{\exp(m\theta + \mathbf{t}\boldsymbol{\beta})}{\exp\{\sum_{i=1}^n \kappa_i \exp(\theta + \mathbf{x}_i \boldsymbol{\beta})\}} \prod_{i=1}^n \frac{\kappa_i^{y_i}}{y_i!}$$

where 
$$\mathbf{t} = (t_1, \dots, t_p)$$
,  $\mathbf{X} = (\mathbf{x}_1^T, \dots, \mathbf{x}_n^T)^T$ , and  $\boldsymbol{\kappa} = (\kappa_1, \dots, \kappa_n)^T$ .

The joint distribution of the sufficient statistics (T, M) is obtained by summing over all possible sequences  $Y_1 \geq 0, \ldots, Y_n \geq 0$  such that  $\mathbf{T} = \mathbf{t}$  and M = m. This probability function is

$$\Pr(T_1 = t_1, \dots, T_p = t_p, M = m \mid \boldsymbol{\beta}, \mathbf{X}, \boldsymbol{\kappa}) = \frac{\exp(m\theta + \mathbf{t}\boldsymbol{\beta})}{\exp\left\{\sum_{i=1}^n \kappa_i \exp(\theta + \mathbf{x}_i \boldsymbol{\beta})\right\}} \left(\sum_{\mathbf{u}} \prod_{i=1}^n \frac{\kappa_i^{u_i}}{u_i!}\right)$$

where the sum  $\sum_{\mathbf{u}}$  is over all nonnegative vectors  $\mathbf{u}$  of length n such that  $\sum_{i=1}^{n} u_i = m$  and  $\sum_{i=1}^{n} u_i \mathbf{x}_i = \mathbf{t}.$ 

#### Conditional distribution

Without loss of generality, we will restrict our discussion to the conditional distribution of the sufficient statistic for  $\beta_1$ ,  $T_1$ . If we condition on observing M=m and  $T_2=t_2,\ldots,T_p=t_p$ , the probability function of  $(T_1 \mid \beta_1, T_2 = t_2, \dots, T_p = t_p, M = m)$  is

$$\Pr(T_1 = t_1 \mid \beta_1, T_2 = t_2, \dots, T_p = t_p, M = m) = \frac{\left(\sum_{\mathbf{u}} \prod_{i=1}^n \frac{\kappa_{i}^{u_i}}{u_i!}\right) e^{t_1 \beta_1}}{\sum_{\mathbf{v}} \left(\prod_{i=1}^n \frac{\kappa_{i}^{v_i}}{v_i!}\right) e^{\beta_1 \sum_{i} v_i x_{i1}}}$$
(2)

where the sum  $\sum_{\mathbf{u}}$  is over all nonnegative vectors  $\mathbf{u}$  of length n such that  $\sum_{i=1}^{n}u_{i}=m$  and  $\sum_{i=1}^{n}u_{i}\mathbf{x}_{i}=\mathbf{t}$ , and the sum  $\sum_{\mathbf{v}}$  is over all nonnegative vectors  $\mathbf{v}$  of length n such that  $\sum_{i=1}^{n}v_{i}=m$ ,  $\sum_{i=1}^{n}v_{i}x_{i2}=t_{2},\ldots,\sum_{i=1}^{n}v_{i}x_{ip}=t_{p}$ . The CMLE for  $\beta_{1}$  is the value that maximizes the log of (1). This optimization task is carried out by m1 (see [R] ml), using the conditional distribution of  $(T_1 \mid T_2 = t_2, \dots, T_p = t_p, M = m)$  as a dataset. This dataset consists of the feasible values and weights for  $T_1$ ,

$$\left\{ \left( s_1, \prod_{i=1}^n \frac{\kappa_i^{v_i}}{v_i!} \right) : \sum_{i=1}^n v_i = m, \sum_{i=1}^n v_i x_{i1} = s_1, \sum_{i=1}^n v_i x_{i2} = t_2, \dots, \sum_{i=1}^n v_i x_{ip} = t_p \right\}$$

Computing the CMLE, MUE, confidence intervals, conditional hypothesis tests, and sufficient statistic p-values is discussed in Methods and formulas of [R] exlogistic. The only difference between the two techniques is the use of the weights; that is, the weights for exact logistic are the combinatorial coefficients,  $c(\mathbf{t}, m)$ , in (1) of Methods and formulas in [R] exlogistic. expoisson and exlogistic use the same ml likelihood evaluator to compute the CMLEs as well as the same ado-programs and Mata functions to compute the MUEs and estimate statistics.

#### References

Agresti, A. 2013. Categorical Data Analysis. 3rd ed. Hoboken, NJ: Wiley.

Armitage, P., G. Berry, and J. N. S. Matthews. 2002. Statistical Methods in Medical Research. 4th ed. Oxford: Blackwell.

Cox, D. R., and E. J. Snell. 1989. Analysis of Binary Data. 2nd ed. London: Chapman & Hall.

Hirji, K. F., C. R. Mehta, and N. R. Patel. 1987. Computing distributions for exact logistic regression. Journal of the American Statistical Association 82: 1110–1117.

Laird, N. M., and D. Olivier. 1981. Covariance analysis of censored survival data using log-linear analysis techniques. Journal of the American Statistical Association 76: 231-240.

## Also see

- [R] expoisson postestimation Postestimation tools for expoisson
- [R] **poisson** Poisson regression

[XT] **xtpoisson** — Fixed-effects, random-effects, and population-averaged Poisson models

[U] 20 Estimation and postestimation commands